, tushu007.com

<<Cimatron IT CAM >>>

<< Cimatron IT CAM >>

- 13 ISBN 9787302082729
- 10 ISBN 7302082723

出版时间:2004-4

页数:157

字数:231000

extended by PDF and the PDF

http://www.tushu007.com

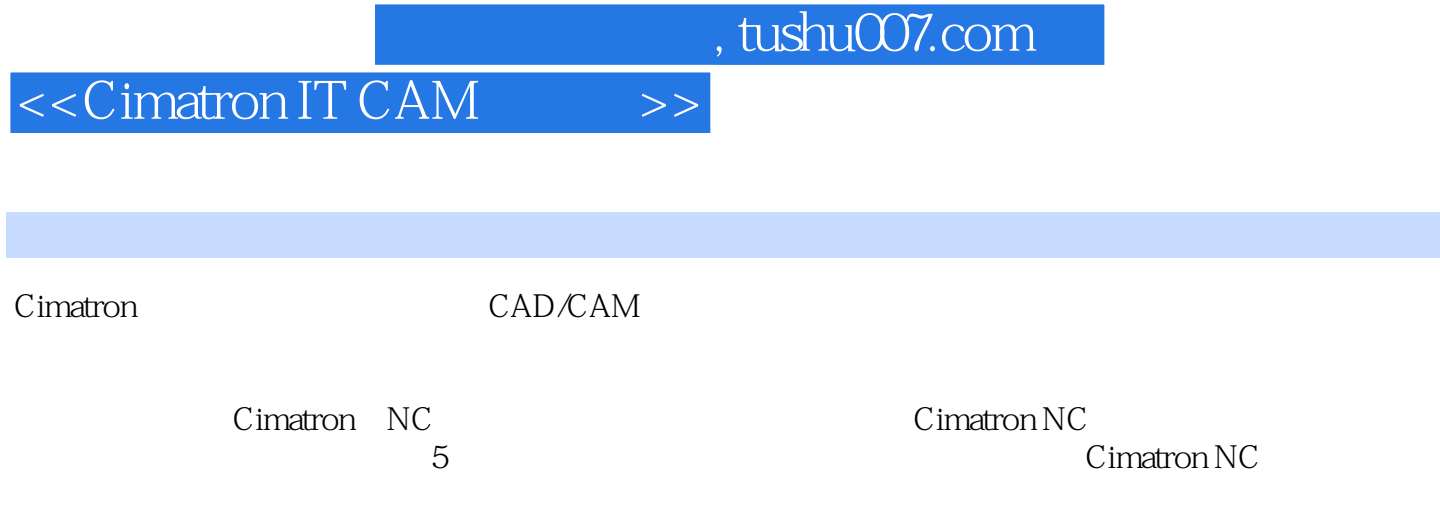

CAD/CAM

## <<Cimatron IT CAM >>>

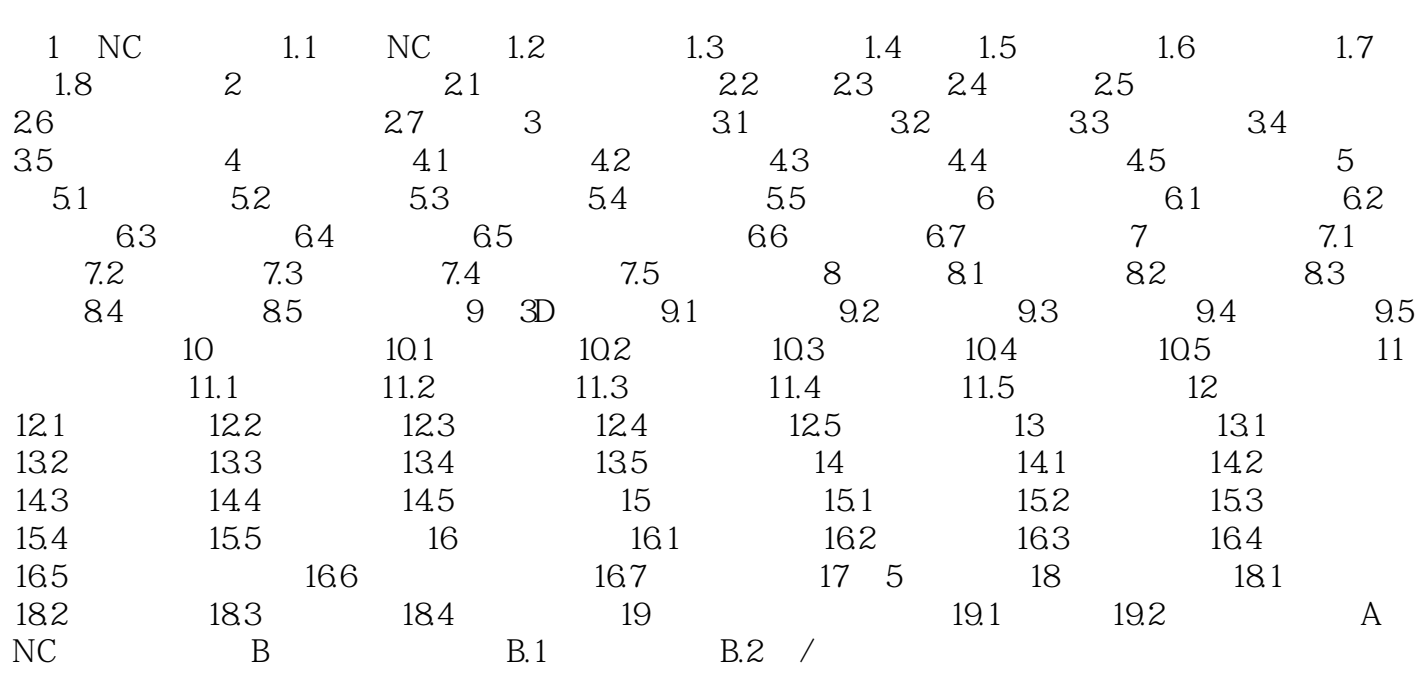

 $,$  tushu007.com

<<Cimatron IT CAM >>>

 $,$  tushu007.com

## <<Cimatron IT CAM >>>

本站所提供下载的PDF图书仅提供预览和简介,请支持正版图书。

更多资源请访问:http://www.tushu007.com